# Binary Heap

#### ีสมชาย ประสิทธิ์จูตระกูล **SECURE SECURE SECURE SECURE SECURE SECURE SECURE SECURE SECURE SECURE SECURE SECURE SECURE SECURE SECURE SECURE**

# priority\_queue

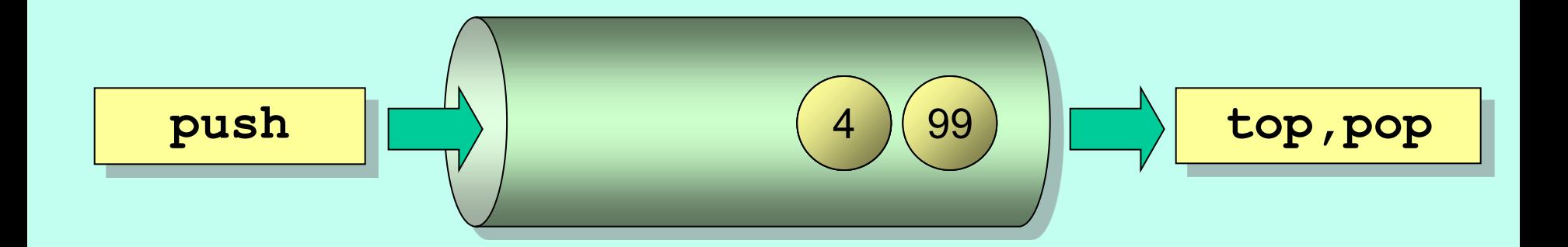

# สร้าง Priority Queue ด้วย Binary Heap

- push : O(log n)
- $pop$  :  $O(log n)$
- top  $\cdot$  :  $\Theta(1)$
- ใช้โครงสร้างแบบ balanced binary tree

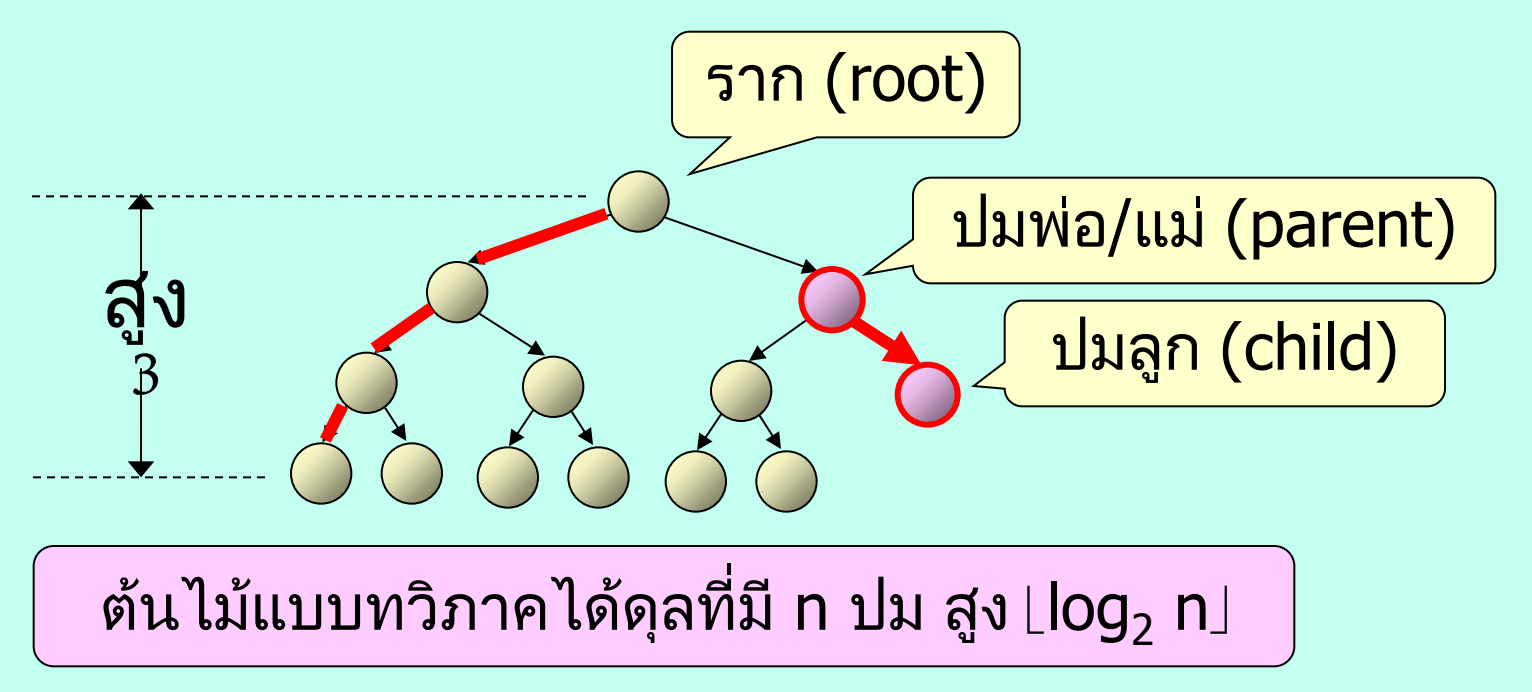

# ฮีปแบบทวิภาค

- Binary Heap
	- มีโครงสร้างเป็น binary tree แบบได้ดุล
		- node เต็มทุกระดับ
		- ระดับล่างสุด เต็มจากซ้ายไปขวา
	- ข ้อมูลของ parent node มีค่ามากกว่าของลูก ๆ

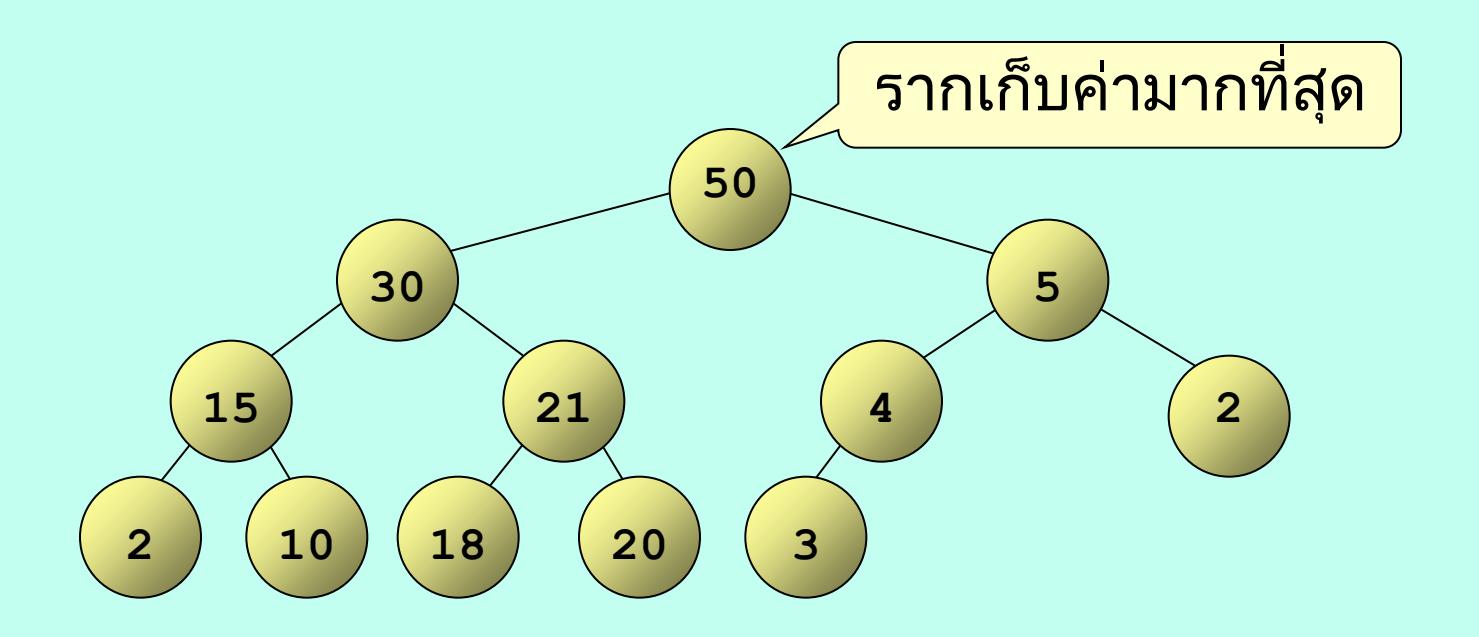

# การสร้างฮีปแบบทวิภาคด้วยอาเรย์

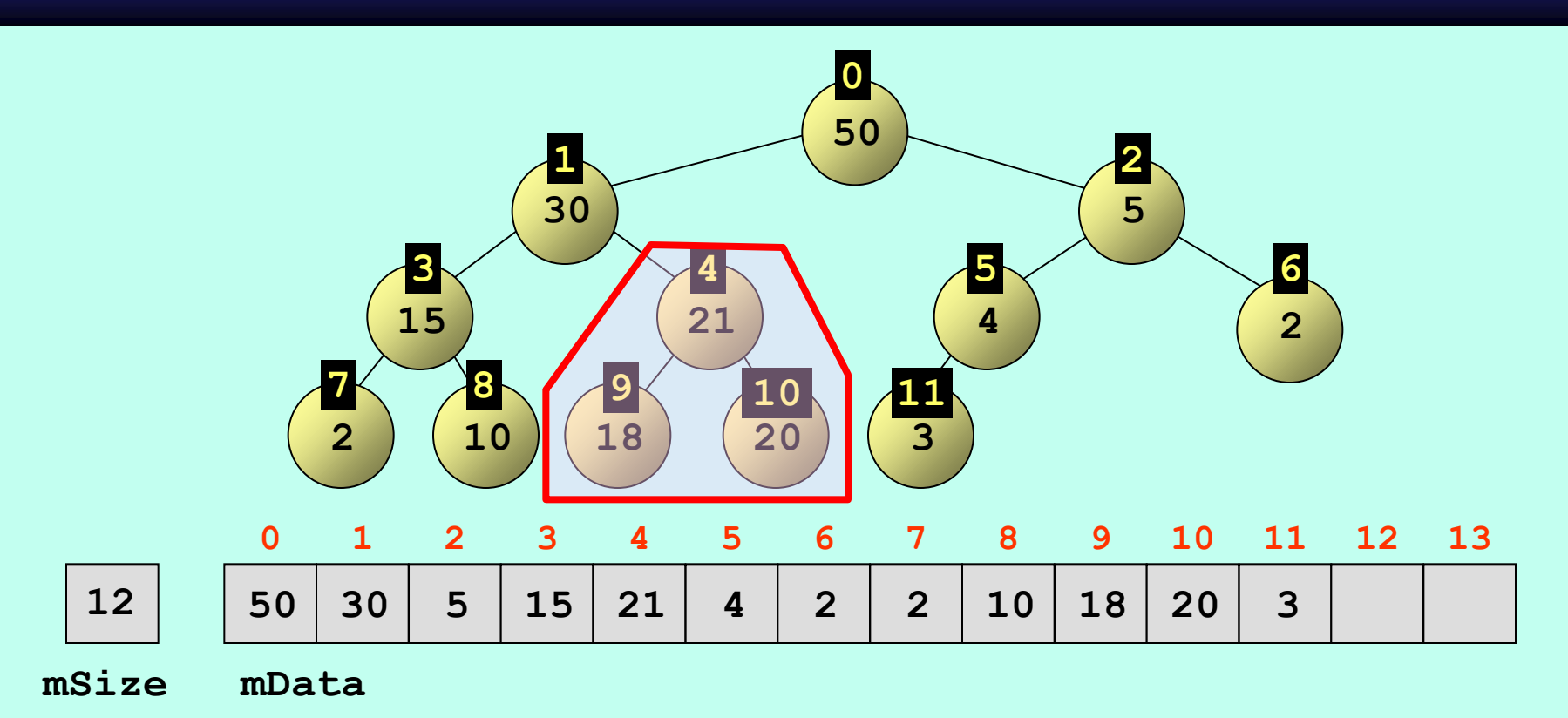

- รากเก็บที่ index 0
- ลูกซ้ายของ node ที่ index k อยู่ที่ index 2k + 1
- ลูกขวาของ node ที่ index k อยู่ที่ index 2k + 2
- พ่อของ node ที่ index k อยู่ที่ index (k 1) / 2

### priority\_queue : บริการ

```
priority_queue<T>
priority_queue<T, Comp>
bool empty();
size_t size();
const T& top();
void push(const T& e);
void pop();
```

```
priority_queue<T,Comp>& 
               operator=(priority_queue<T,Comp> rhs)
```
#### คลาส priority\_queue

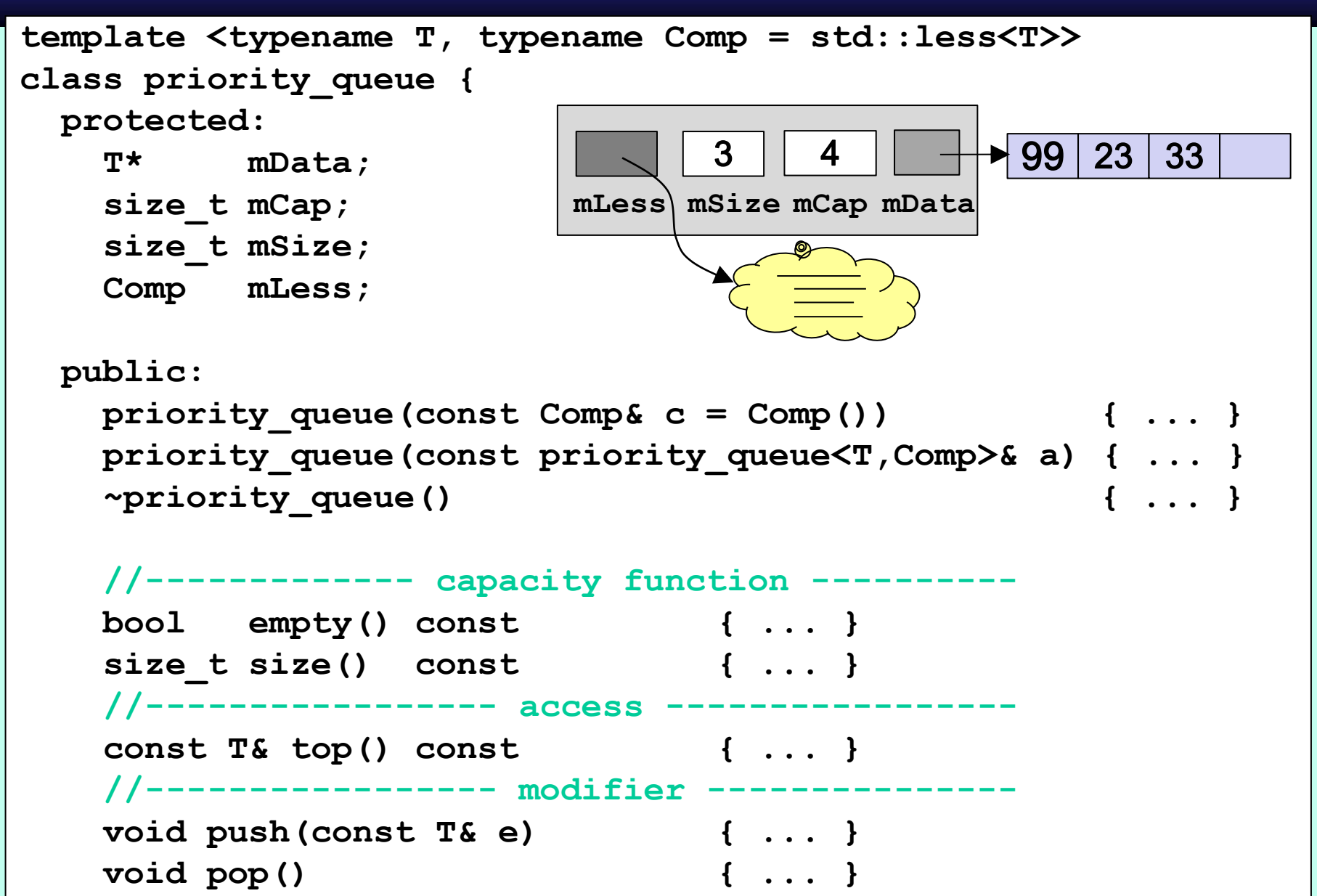

 $\odot$  |  $\ddot{\phantom{1}}$   $\ddot{\phantom{1}}$  |  $\ddot{\phantom{1}}$  |  $\ddot{\phantom{1}}$  |  $\ddot{\phantom{1}}$  |  $\ddot{\phantom{1}}$  |  $\ddot{\phantom{1}}$ **};**

```
template <typename T, typename Comp = std::less<T> >
class priority_queue {
  protected:
     T* mData;
     size_t mCap;
     size_t mSize;
     Comp mLess;
  public:
     priority_queue(const Comp& c = Comp()) {
      mCap = 1;
      mData = new T[mcap]();
       mSize = 0;
       mLess = c;
 }
     priority_queue(const priority_queue<T,Comp>& a) {
       mCap = a.mCap;
       mData = new T[mcap]();
      for (size t i=0; i<a.mCap; i++) mData[i] = a.mData[i];
       mSize = a.mSize;
       mLess = a.mLess;
  }
     ~priority_queue() {
        delete [] mData;
 }
                                 mCap mData
mSize
mLess\Omega1
```
#### constructor : initialization list

```
template <typename T, typename Comp = std::less<T> >
class priority_queue {
  protected:
     T* mData;
     size_t mCap;
     size_t mSize;
     Comp mLess;
  public:
     priority_queue(const Comp& c = Comp()) :
                   mData(new T[1]()), mCap(1),
                   mSize(0), mLess(c) {
  }
     priority_queue(const priority_queue<T,Comp>& a) :
                   mData(new T[a.mCap]()), mCap(a.mCap),
                   mSize(a.mSize), mLess(a.mLess) {
      for (size t i=0; i<a.mCap; i++) mData[i] = a.mData[i];
 }
     ~priority_queue() {
        delete [] mData;
 }
  ...
                                 mCap mData
mSize
mLess0 
                                             1
```

```
\begin{array}{|c|c|c|c|c|}\n\hline\n\end{array}class A {
    public:
      A() {
        a0 = 2; a1 = 3;
      }
      A(int x0, int x1) {
       a0 = x0; a1 = x1;
      }
    protected:
      int a0, a1;
 };
 class B : public A {
    public:
      B() { b = a0+a1; }
    public:
      int b;
 };
 int main() {
      B b;
      cout << b.b << endl; //5
}
                                  class A {
                                     public:
                                        A() : a0(2), a1(3) {
                                        }
                                        A(int x0, int x1) :
                                          a0(x0), a1(x1) {
                                        }
                                     protected:
                                        int a0, a1;
                                  };
                                  class B : public A {
                                     public:
                                        B() : A(), b(a0+a1) {}
                                     public:
                                        int b;
                                   };
                                  int main() {
                                        B b;
                                        cout << b.b << endl; //5
                                  }
```

```
class A {
   public:
     A() : a0(2), a1(3) { }
     A(int x0, int x1) :
        a0(x0), a1(x1) { }
   protected:
     int a0, a1;
};
class B : public A {
   public:
     B() : A(), b(a0+a1) {}
   public:
     int b;
};
int main() {
     B b;
     cout << b.b << endl; //5
}
```

```
class A {
   public:
     A() : a0(2), a1(3) { }
     A(int x0, int x1) :
        a0(x0), a1(x1) { }
   protected:
     int a0, a1;
};
class B : public A {
   public:
     B() : A(4,5), b(a0+a1) {}
   public:
     int b;
};
int main() {
     B b;
     cout << b.b << endl; //9
}
```

```
© S. Prasitjutrakul 2013
                                       class A {
                                           public:
                                             A() : a0(2), a1(3) { }
                                             A(int x0, int x1) :
                                                 a0(x0), a1(x1) { }
                                          protected:
                                             int a0, a1;
                                       };
                                       class B : public A {
                                          public:
                                            B()<sup>\left\{ \right\}</sup>
                                               A(4,5); // <-- สร้าง obj
                                              b = a0 + a1; // 2+3
                                          }
                                          public:
                                             int b;
                                        };
                                       int main() {
                                             B b;
                                             cout << b.b << endl; //5
                                        }
class A {
    public:
      A() : a0(2), a1(3) { }
      A(int x0, int x1) :
          a0(x0), a1(x1) { }
    protected:
      int a0, a1;
};
class B : public A {
    public:
      B() : A(4,5), b(a0+a1) {}
    public:
      int b;
};
int main() {
      B b;
      cout << b.b << endl; //9
 }
```
- เร็วกว่า (ไม่ต้องตั้งค่า data members หลายครั้ง)
- เรียก non-default ctor ของ parent class ได้
- เรียก non-default ctor ของ member ได้
- ใช้ตั้งค่าให้ const และ reference members

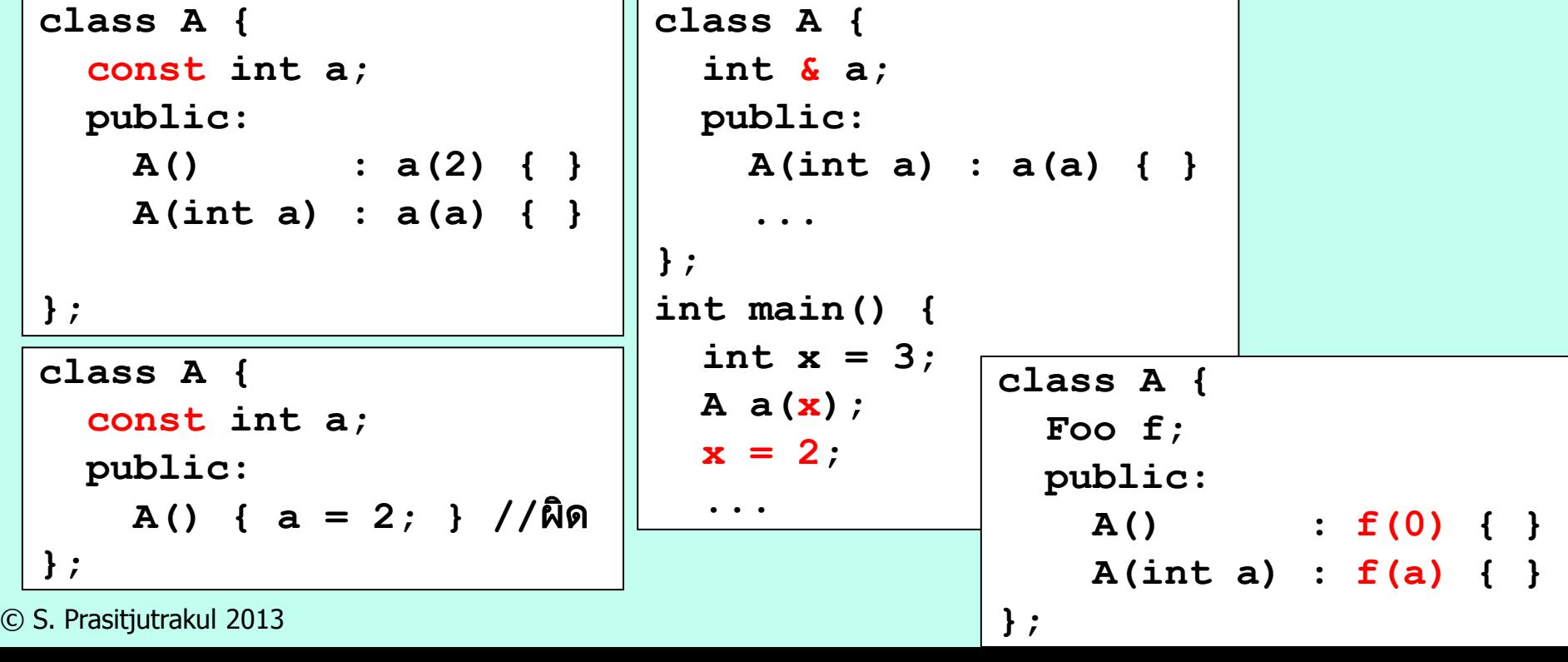

# copy assignment operator : วิธีที่ 1

```
© S. Prasitjutrakul 2013
template <typename T, typename Comp = std::less<T> >
class priority_queue {
   protected:
     T* mData;
     size_t mCap;
     size_t mSize;
     Comp mLess;
   public:
....
     priority_queue<T,Comp>& operator=
                               (const priority_queue<T,Comp>& rhs) {
       using std::swap;
       priority_queue<T,Comp> temp(rhs);
       swap(mSize, temp.mSize);
       swap(mCap, temp.mCap );
       swap(mData, temp.mData);
       swap(mLess, temp.mLess);
       return *this;
 }
  ...
                              priority_queue<int> pq1, pq2;
                              for (int i=0; i<10; i++) pq1.push(1);
                              pq2 = pq1;
                                              pass by reference
                                mCap mData
mSize
mLess3 
                                                      +99 | 23 | 33
```
# copy assignment operator : วิธีที่ 2

```
© S. Prasitjutrakul 2013 14/10/57 15
priority_queue<int> pq3 = pq1; // !!!
template <typename T, typename Comp = std::less<T> >
class queue {
  protected:
     T* mData;
     size_t mCap;
     size_t mSize;
     Comp mLess;
   public:
....
     priority_queue<T,Comp>& operator=(priority_queue<T,Comp> rhs){
       using std::swap;
       swap(mSize, rhs.mSize);
       swap(mCap, rhs.mCap );
       swap(mData, rhs.mData);
       swap(mLess, rhs.mLess);
       return *this;
     }
  ...
                                                  pass by value
                              priority_queue<int> pq1, pq2;
                              for (int i=0; i<10; i++) pq1.push(1);
                              pq2 = pq1;
                              // below is copy initialization
                                mCap mData
mSize
mLess3 
                                                     |99|23|33
```
#### empty, size, top

```
template <typename T, typename Comp = std::less<T> >
class priority_queue {
  protected:
     T* mData;
     size_t mCap;
     size_t mSize;
     Comp mLess;
  public:
     ...
    bool empty() const \{ // \Theta(1) return mSize == 0;
 }
    size t size() const \{ // \Theta(1) return mSize;
 }
     const T& top() { \frac{1}{2} // \Theta(1) return mData[0];
 }
  ...
                              mCap mData
mSize
mLess3 
                                           4 | \rightarrow 99 23 33
```
# push( e ) : เพิ่มข้อมูล

- นำ e ไปต่อเป็นใบถัดไป (เพิ่มท้ายในอาเรย์)
- สลับ e กับปมพ่อ จนกว่า e จะไม่มากกว่าพ่อ

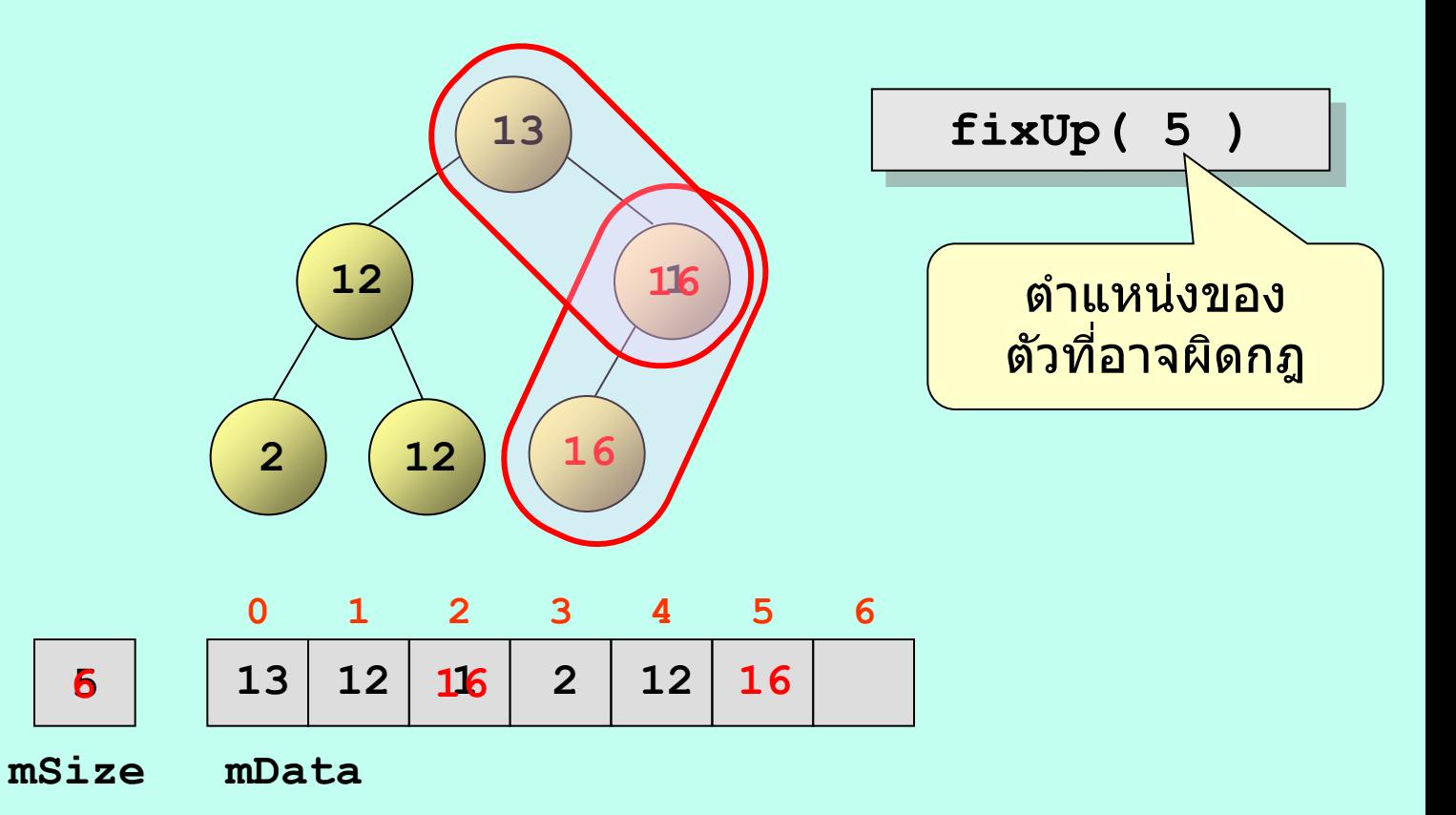

# push( e )

```
template <typename T, typename Comp = std::less<T> >
class priority_queue {
  protected:
     ...
     void fixUp(size_t c) {
      T tmp = mData[c];
       while (c > 0) {
        size t p = c / 2;
         if ( mLess(tmp, mData[p]) ) break; // tmp < mData[p]
         mData[c] = mData[p];
         c = p;
 }
       mData[c] = tmp;
 } 
  public:
     void push(const T& element) {
       if (mSize+1 > mCap) expand(mCap*2);
       mData[mSize] = element;
       mSize++;
       fixUp(mSize-1);
 }
```
#### priority\_queue : less comparator

```
template <typename T, typename Comp = std::less<T> >
class priority_queue {
   protected:
     ...
     void fixUp(size_t c) {
      T tmp = mData[c];
       while (c > 0) {
         size_t p = (c-1) / 2;
         if ( mLess(tmp, mData[p]) ) break;
         mData[c] = mData[p];
         c = p;
 }
       mData[c] = tmp;
 } 
 public:
namespace std {
template <class T> struct less : binary function <T,T,bool> {
bool operator() (const T& x, const T& y) const {
 maturn x < y;
1 mSize++;
\mathbf{F}i
 }
 }
 };
...
```
#### priority\_queue : less comparator

```
typedef bool(*CompFunc)(int, int); 
bool myGreater(int a,int b) {
   return a > b;
}
```

```
priority_queue<int, std::less<int>> pq1;
priority_queue<int, std::greater<int>> pq2;
priority_queue<int, CompFunc> pq3(myGreater);
priority_queue<int, CompFunc>
  pq4( [](int x, int y){ return x > y; } ); // lambda
for (int i=0; i<10; i++) {
  pq1.push(i);
  pq2.push(i);
  pq3.push(i);
  pq4.push(i);
}
cout << pq1.top() << endl; // 9
cout << pq2.top() << endl; // 0
cout << pq3.top() << endl; // 0
cout << pq4.top() << endl; // 0
```
# push( e ) : อาเรย์เต็มก็ขยาย

```
template <typename T, typename Comp = std::less<T> >
class priority_queue {
  protected:
     ...
     void expand(size_t capacity) {
      T * arr = new T[capacity]();
      for (size t i = 0;i < mSize;i++) arr[i] = mData[i];
       delete [] mData;
       mData = arr; mCap = capacity;
 }
  ...
  public:
     void push(const T& element) {
       if (mSize+1 > mCap) expand(mCap*2);
       mData[mSize] = element;
       mSize++;
       fixUp(mSize-1);
 }
```
# pop( ) : ลบตัวมากสุด

- เก็บรากไว้เป็นคำตอบ
- ย้ายข้อมูลที่ใบล่างขวาสุด มาเก็บที่ราก
- สลับข ้อมูลที่รากลงมา จนกว่าพ่อจะไม่น้อยกว่าลูก

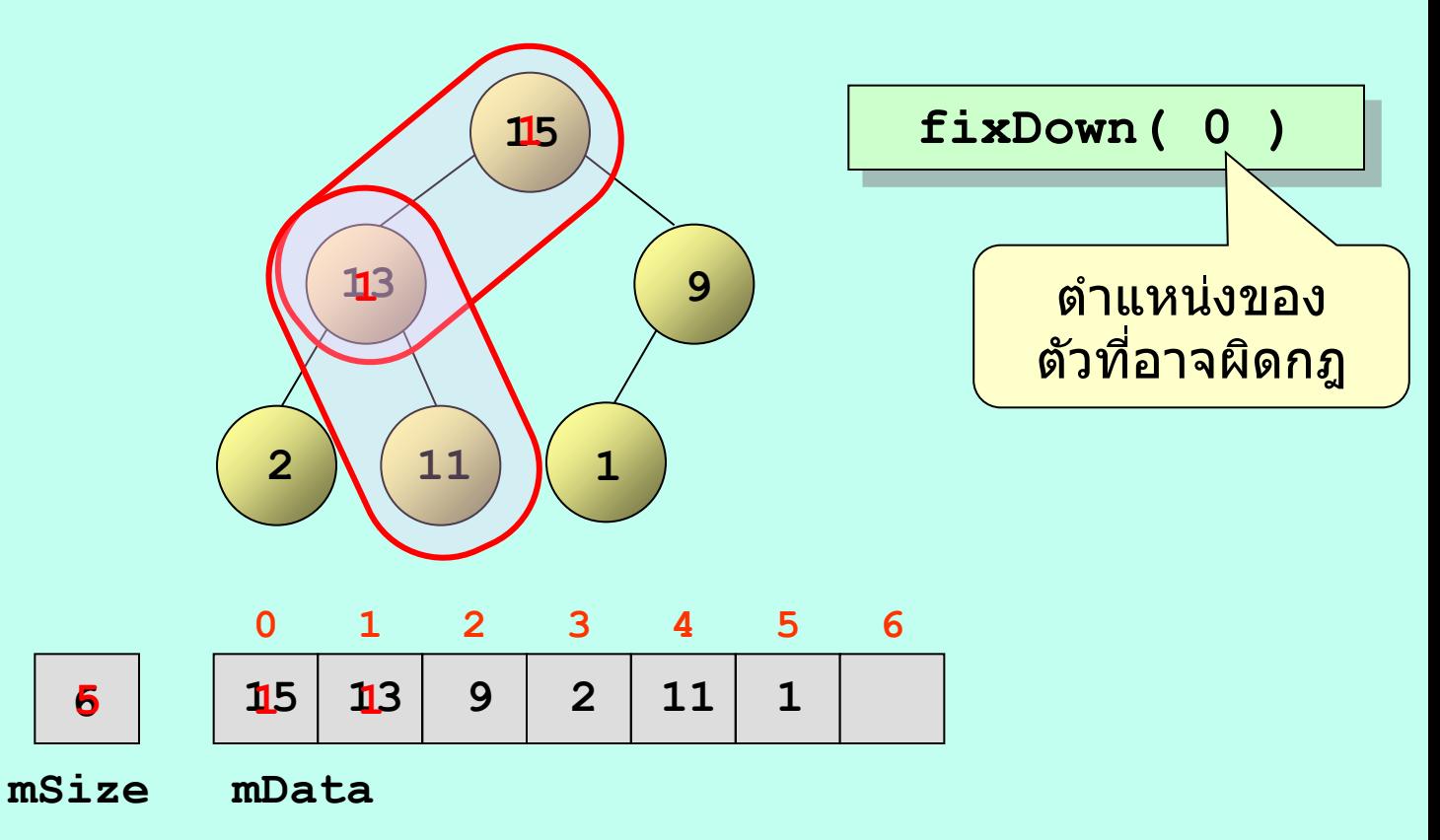

# pop( e ) : ลบตัวมากสุด

```
template <typename T, typename Comp = std::less<T> >
class priority_queue {
  protected:
     ...
     void fixDown(size_t p) {
       T tmp = mData[p];
       size_t c;
      while ((c = 2<sup>*</sup>p + 1) < mSize) {
         if (c+1 < mSize && mLess(mData[c],mData[c+1])) c++;
         if ( mLess(mData[c],tmp) ) break;
         mData[p] = mData[c];
         p = c;
 }
       mData[p] = tmp;
 }
  public:
     void pop() {
       mData[0] = mData[mSize-1];
       mSize--;
       fixDown(0);
 }
```
#### เวลาการทำงาน

- top :  $O(1)$
- push : fixUp  $= O(h) = O(log n)$
- 
- pop : fixDown =  $O(h) = O(\log n)$

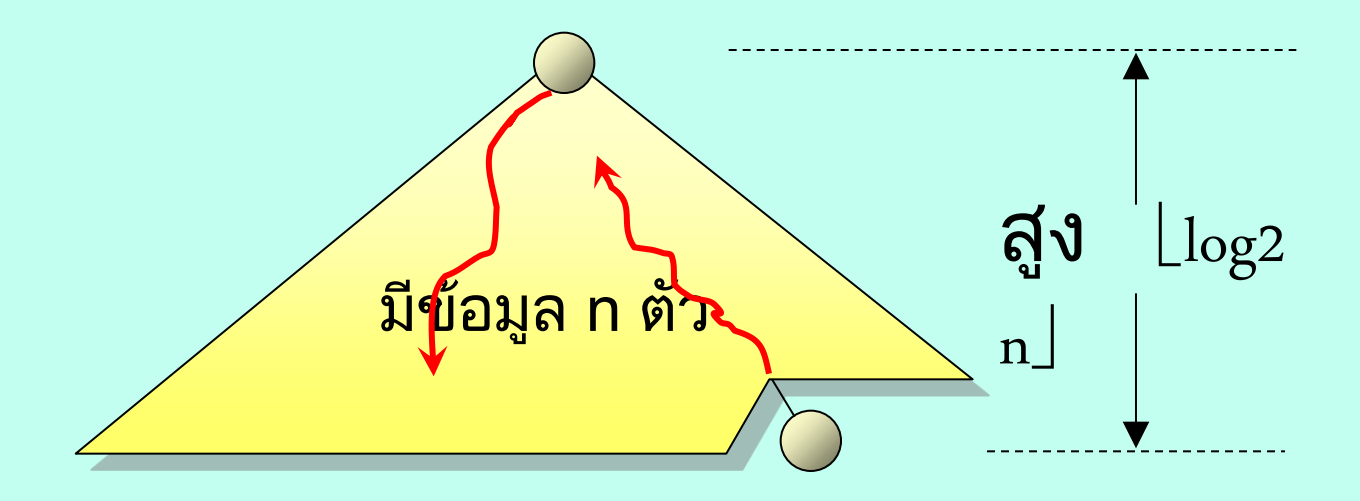

# การสร้างฮีปแบบทวิภาคด้วยการค่อย ๆ เพิ่ม

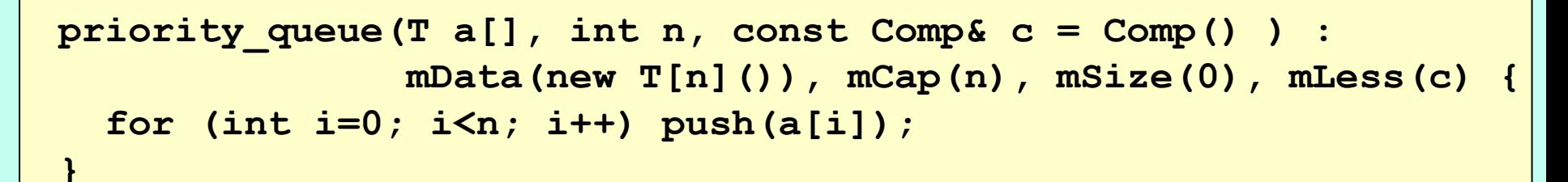

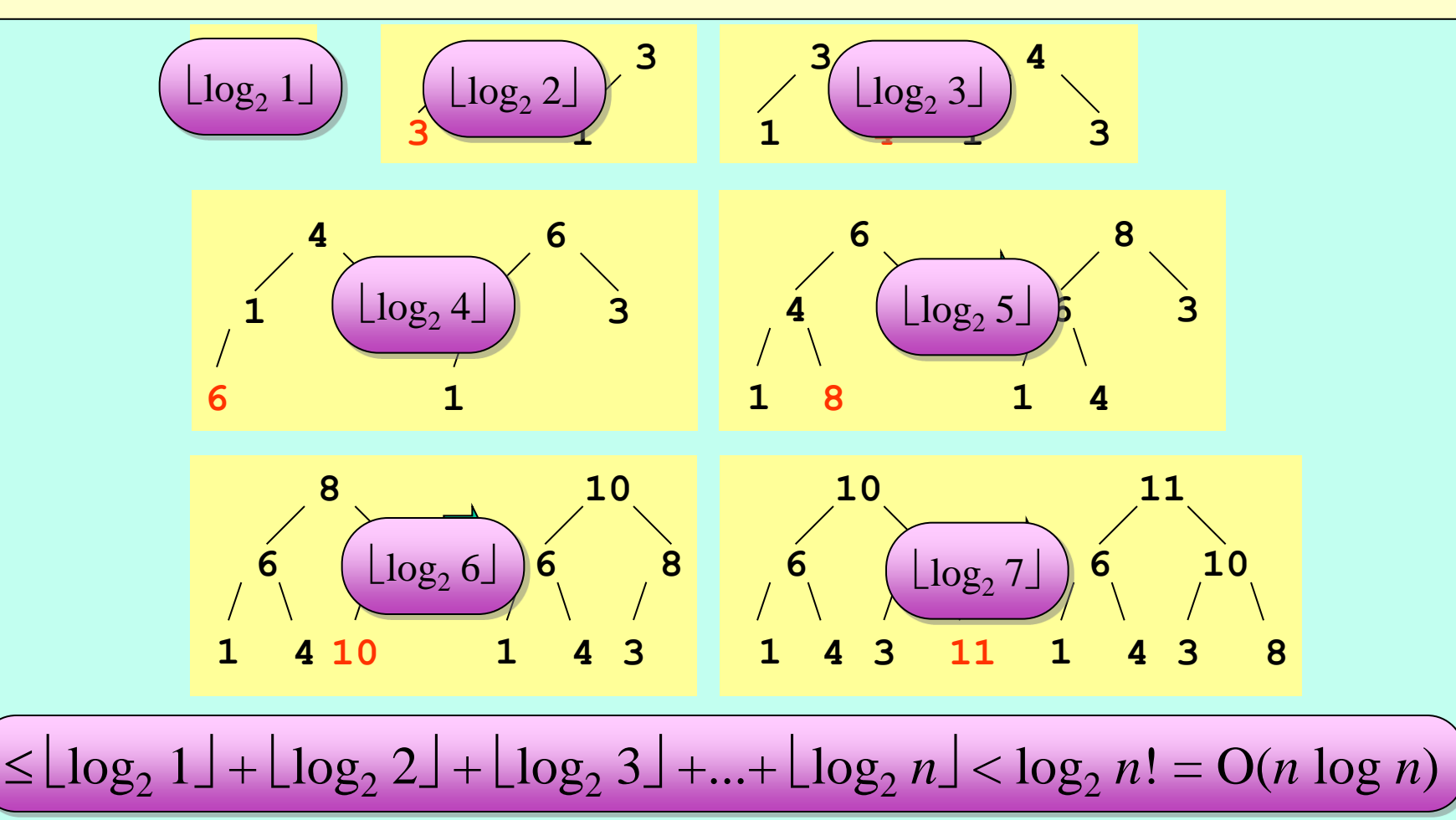

## การสร้างฮีปแบบทวิภาคด้วยการค่อย ๆ ปรับ

 **mData(new T[n]()), mCap(n), mSize(n), mLess(c) {**

 **for (int i=0; i<n; i++) mData[i] = a[i];**

 **for (int i=mSize/2-1; i>=0; i--) fixDown(i);**

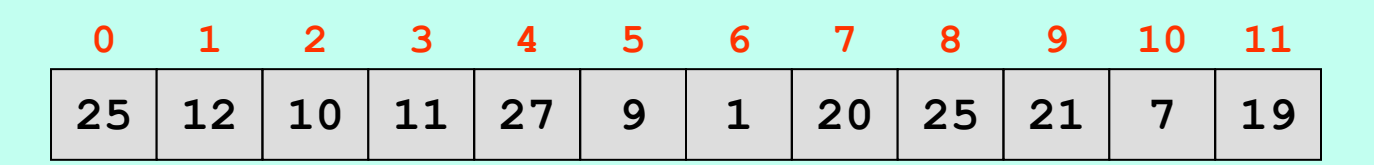

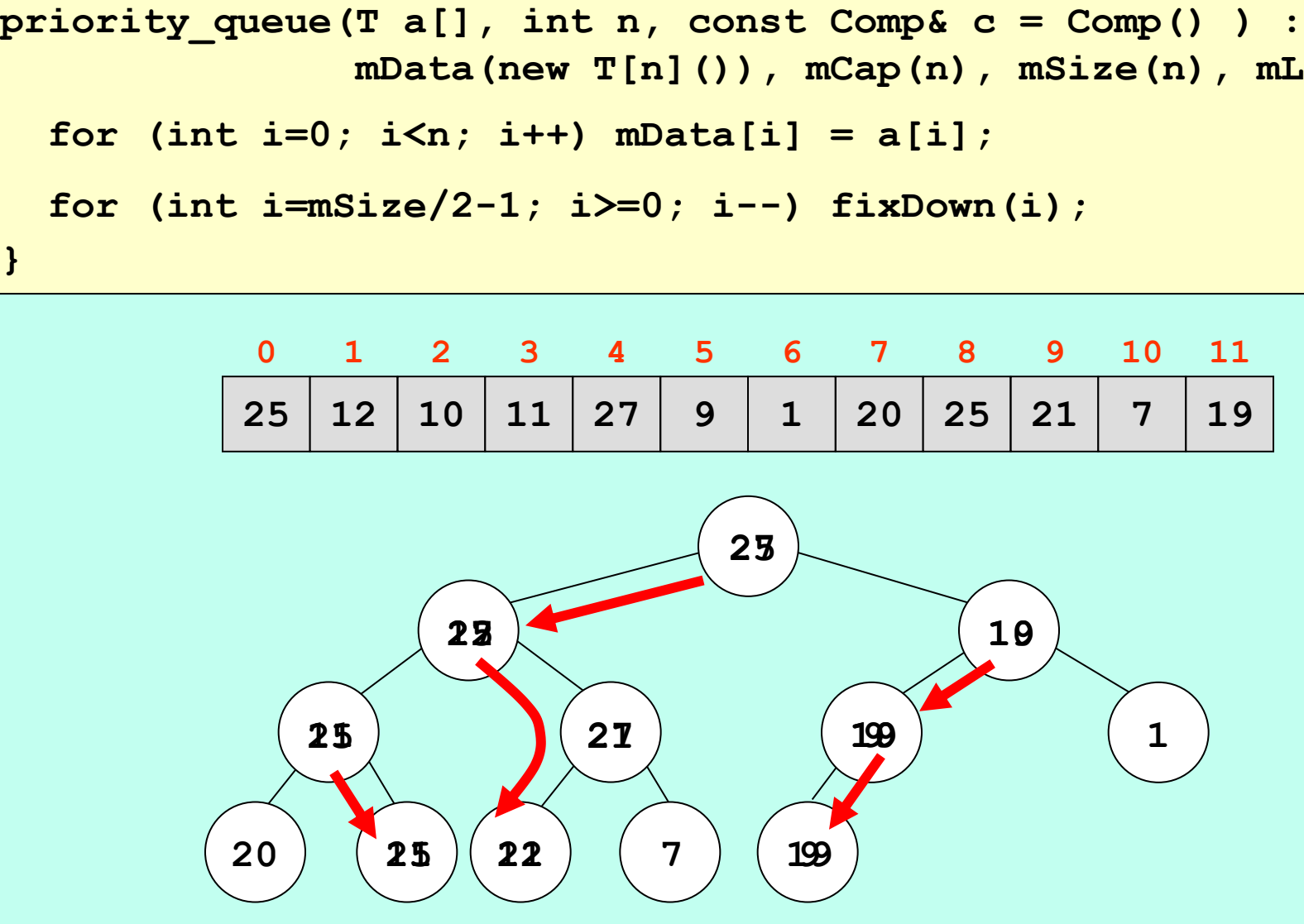

**}**

# การสร้างฮีปแบบทวิภาคด้วยการค่อย ๆ ปรับ

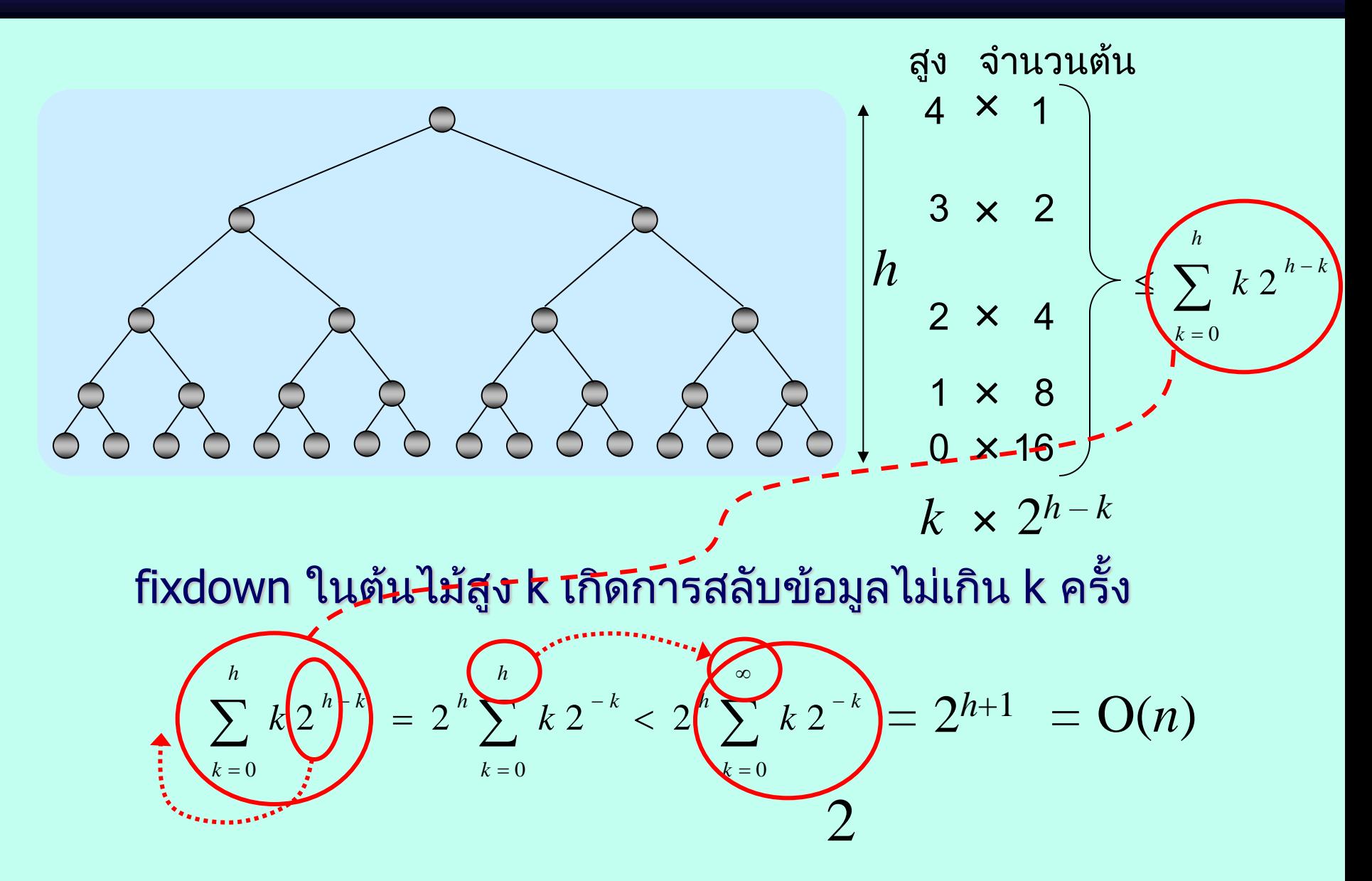

# ฮีปมากสุด / ฮีปน้อยสุด (Max/Min Heap)

- ฮีปมากสุด
	- ข้อมูลของ parent node มีค่ามากกว่าของลูก ๆ
- ฮีปน้อยสุด
	- ข้อมูลของ parent node มีค่าน้อยกว่าของลูก ๆ

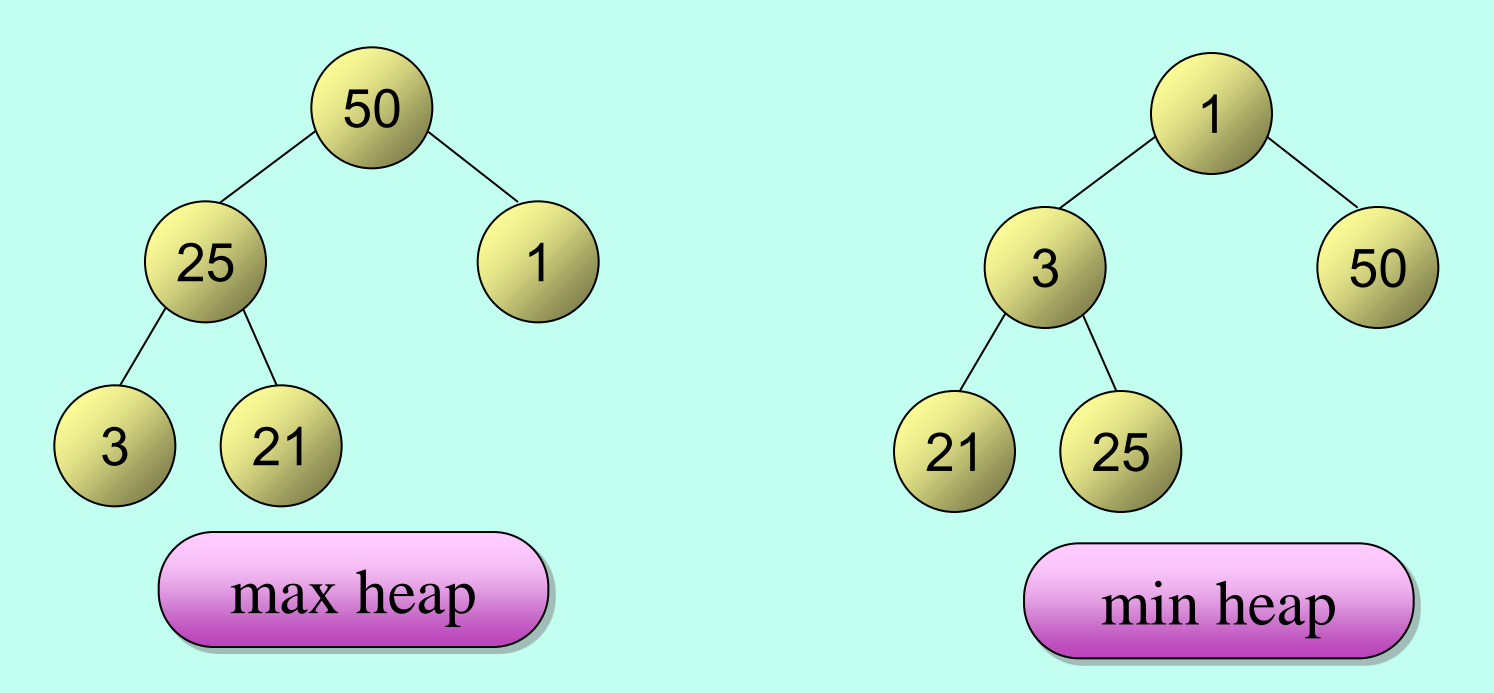